## Package 'cofad'

October 12, 2022

Type Package

Title Contrast Analyses for Factorial Designs

Version 0.1.1

Maintainer Markus Burkhardt <markus.burkhardt@psychologie.tu-chemnitz.de>

Description Contrast analysis for factorial designs is an alternative to the classical ANOVA approach with the advantage of testing focused hypothesis. The method is mainly based on Rosenthal, Rosnow and Rubin (2000, ISBN:978-0521659802) and Sedlmeier and Renkewitz (2018, ISBN:978-3868943214).

**Depends**  $R (= 3.1.0)$ 

License GPL-2

Encoding UTF-8

LazyData true

RoxygenNote 7.0.2

Suggests testthat, knitr, rmarkdown

VignetteBuilder knitr

URL <https://gitlab.hrz.tu-chemnitz.de/burma--tu-chemnitz.de/cofad.git>

NeedsCompilation no

Author Markus Burkhardt [aut, cre], Johannes Titz [aut]

Repository CRAN

Date/Publication 2020-03-02 16:00:02 UTC

### R topics documented:

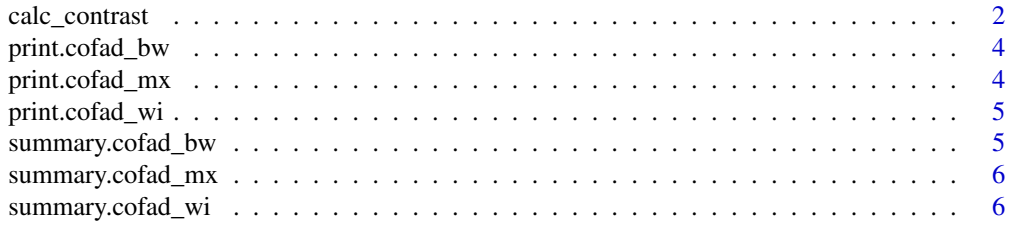

#### <span id="page-1-0"></span>**Index** [7](#page-6-0) **7**

#### Description

Calculate contrast analysis for factorial designs

#### Usage

```
calc_contrast(
  dv,
  between = NULL,
  lambda_between = NULL,
  within = NULL,
  lambda_within = NULL,
  ID = NULL,data = NULL
\mathcal{E}
```
#### Arguments

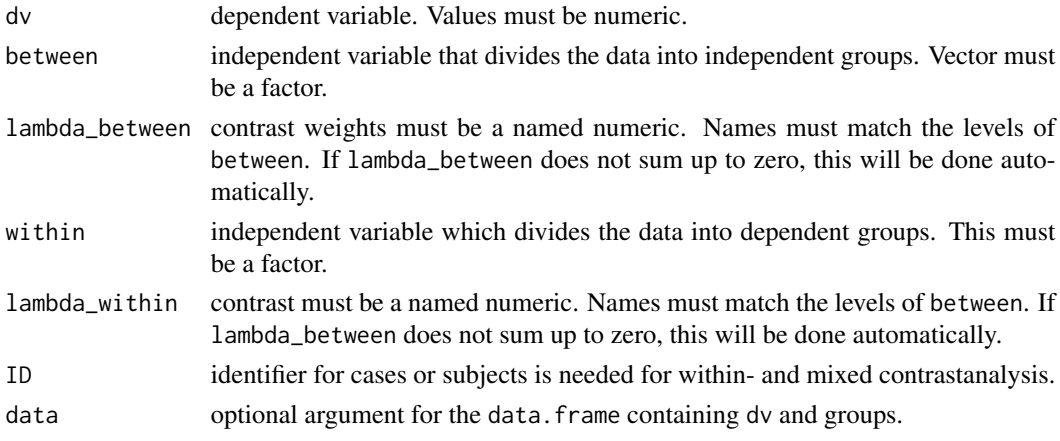

#### Details

For multi-factorial designs, the lambda weights of the factors must be connected.

#### Value

Calculates the significance of the contrast analysis. given.

#### References

Rosenthal, R., Rosnow, R.L., & Rubin, D.B. (2000). Contrasts and effect sizes in behavioral research: A correlational approach. New York: Cambridge University Press.

#### calc\_contrast 3

#### Examples

```
# Example for between-subjects design Table 3.1 from
# Rosenthal, Rosnow and Rubin (2001)
tab31 <- data.frame(
  Val = c(2, 6, 8, 4, 10, 6, 8, 10, 4, 12, 8,16, 10, 14, 12, 12, 18, 14, 20, 16),
  Let = as.factor(rep(c("A", "B", "C", "D"), c(5, 5, 5, 5)))
  \lambdacontr_bw <- calc_contrast(
   dv = Val,
  between = Let,
  lambda_between = c("A" = -3, "B" = -1, "C" = 1, "D" = 3),
  data = tab31)contr_bw
summary(contr_bw)
# Example for within-subjects design Calculation 16.6 from
# Sedlmeier and Renkewitz (2018, p. 537)
sedlmeier537 <- data.frame(
   Var = c(27, 25, 30, 29, 30, 33, 31, 35,
           25, 26, 32, 29, 28, 30, 32, 34,
           21, 25, 23, 26, 27, 26, 29, 31,
           23, 24, 24, 28, 24, 26, 27, 32),
   within = as.factor(rep(1:4, c(8,8,8,8)))),
   ID = as.factor(rep(1:8,4)))
contr_wi <- calc_contrast(
  dv = Var,
   within = within,
  ID = ID,
   lambda_within = c("1" = 0.25, "2" = -.75, "3" = 1.25, "4" = -.75),data=sedlmeier537
 )
contr_wi
summary(contr_wi, ci=.90)
# Exampel for mixed-designs Table 5.3 from
# Rosenthal, Rosnow and Rubin (2001)
tab53 < - data.frame(
   Var = c(3, 1, 4, 4, 5, 5, 6, 5, 7, 2, 2, 5,5, 6, 7, 6, 6, 8, 3, 1, 5, 4, 5, 6,
           7, 6, 8, 3, 2, 5, 6, 6, 7, 8, 8, 9),
           bw = as.factor(rep(rep(LETTERS[1:3], c(3, 3, 3)), 4)),
           wi = as.factor(rep(1:4, c(9, 9, 9, 9)))),
           ID = as.factor(rep(1:9, 4))\lambdalambda_within <- c("1" = -3, "2" = -1, "3" = 1, "4" = 3)
   lambda_between <-c("A" = -1, "B" = \theta, "C" = 1)
contr_mx <- calc_contrast(dv = Var, between = bw,
              lambda_between = lambda_between,
```

```
within = wi,
               lambda_within = lambda_within,
              ID = ID, data = tab53
              )
contr_mx
summary(contr_mx)
```
print.cofad\_bw *Output of between-subject design contrast analysis*

#### Description

Output of between-subject design contrast analysis

#### Usage

## S3 method for class 'cofad\_bw'  $print(x, \ldots)$ 

#### Arguments

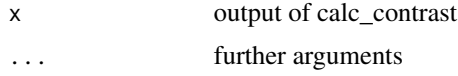

#### Value

Displays the significance of the contrast analysis. The contrastweights, the corresponding group and an effectsize are given.

print.cofad\_mx *Output of a mixed design contrast analysis*

#### Description

Output of a mixed design contrast analysis

#### Usage

## S3 method for class 'cofad\_mx'  $print(x, \ldots)$ 

#### Arguments

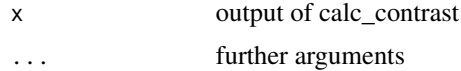

<span id="page-3-0"></span>

#### <span id="page-4-0"></span>Value

Displays the significance of the contrast analysis. The contrastweights, the corresponding group and an effectsize are given.

print.cofad\_wi *Output of a within subject design contrast analysis*

#### Description

Output of a within subject design contrast analysis

#### Usage

## S3 method for class 'cofad\_wi'  $print(x, \ldots)$ 

#### Arguments

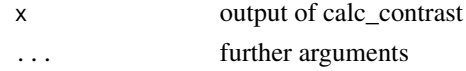

#### Value

Displays the significance of the contrast analysis. The contrastweights, the corresponding group and an effectsize are given.

summary.cofad\_bw *Summary of between subject design contrast analysis*

#### Description

Summary of between subject design contrast analysis

#### Usage

## S3 method for class 'cofad\_bw' summary(object, ...)

#### Arguments

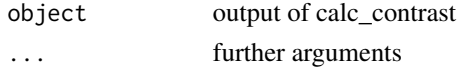

#### Value

Displays ANOVA table of the contrastanalysis and the typical effectsizes.

<span id="page-5-0"></span>

#### Description

Summary of a mixed design contrast analysis

#### Usage

```
## S3 method for class 'cofad_mx'
summary(object, ...)
```
#### Arguments

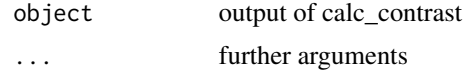

#### Value

Displays ANOVA table of the contrastanalysis and the typical effectsizes.

summary.cofad\_wi *Summary of within subject design contrast analysis*

#### Description

Summary of within subject design contrast analysis

#### Usage

```
## S3 method for class 'cofad_wi'
summary(object, ci = 0.95, ...)
```
#### Arguments

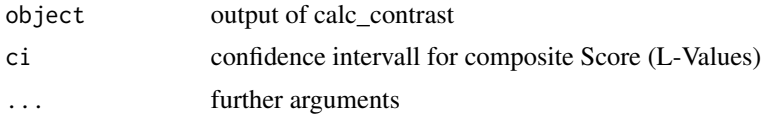

#### Value

Displays ANOVA table of the contrastanalysis and the typical effectsizes.

# <span id="page-6-0"></span>Index

calc\_contrast, [2](#page-1-0)

print.cofad\_bw, [4](#page-3-0) print.cofad\_mx, [4](#page-3-0) print.cofad\_wi, [5](#page-4-0)

summary.cofad\_bw, [5](#page-4-0) summary.cofad\_mx, [6](#page-5-0) summary.cofad\_wi, [6](#page-5-0)